# Programmering av LEGOrobot

# Med hjälp av NXC

**Anna Eklind 2015-09-02 annaekli@kth.se Introduktionskurs i datateknik II0310**

# **Sammanfattning**

I denna laboration har vi programmerat och felsökt en LEGO-robot. Robotens uppgift var att följa en svart linje samt att visa samtliga gruppmedlemmars namn på dess display. Vår uppgift var att se till att roboten utförde detta. Vi använde oss utav programvaran NXC och felsökte det program vi blivit tilldelade och korrigerade detta tills vi uppnådde målet med laborationen. Vi testade oss metodiskt fram och stötte på en del problem på vägen, vilka vi diskuterade, löste och beprövade för att till sist uppnå det resultat laborationen var ämnad för. Laborationen gav även en inblick i hur ingenjörsarbetet är uppbyggt och framför allt tillvägagångssättet vid utbildningen på ICT.

# **Innehållsförteckning**

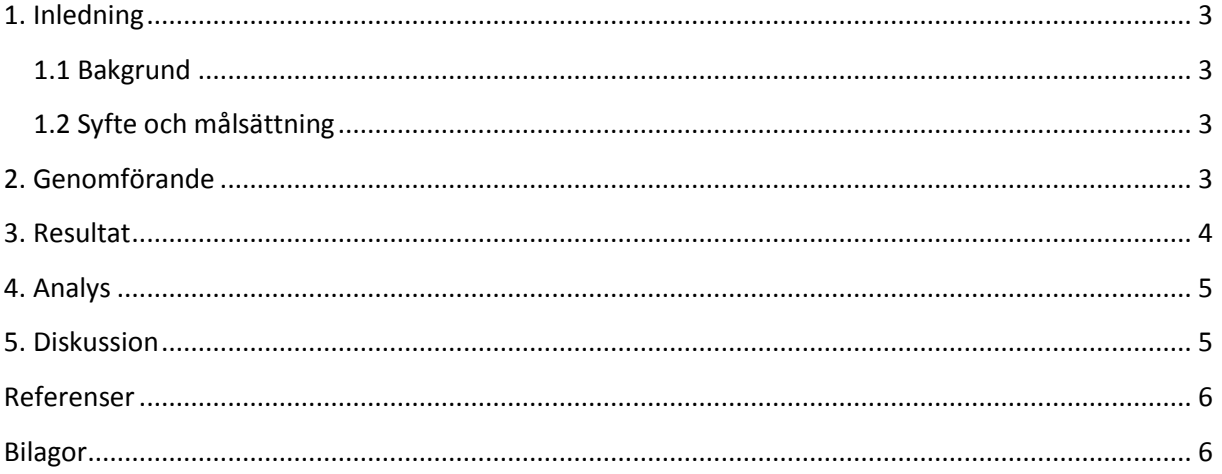

## <span id="page-2-0"></span>**1. Inledning**

Denna laboration går ut på att introducera programmering i form av parprogrammering. Målet är att studenterna ska lära sig att felsöka och lösa de problem som uppstår i en programmeringskod. Laborationen ger en viss kännedom i hur en ingenjör arbetar och en förståelse för hur stor del av arbetet som faktiskt består av noggrannhetstänk. Syftet med denna laboration var att upptäcka och korrigera alla fel i programmeringskoden i LEGO NXT i programmeringsspråket NXC och på det sättet få LEGO Mindstorms-roboten att verkställa sina uppgifter på önskat sätt.

#### <span id="page-2-1"></span>**1.1 Bakgrund**

Det är som ingenjör viktigt att kunna samarbeta och yrket sammankopplas ofta med att komma fram till lösningar och att utforma olika system. Detta kan generellt delas upp i fyra olika faser:

- 1. Idéframtagning
- 2. Design
- 3. Implementering och verifiering
- 4. Driftsättning och underhåll

#### <span id="page-2-2"></span>**1.2 Syfte och målsättning**

Syftet med denna laboration och rapportskrivning var att på ett förhållandevis enkelt sätt, presentera programmering i form av parprogrammering, att visa hur man går till väga vid ingenjörsarbete och ge träning samt vana att arbeta med de IT-system som förekommer under utbildningen vid ICT-skolan.

En viktig del av syftet var även att ge en bra grund till ett produktivt programmeringsarbete framledes genom att ge träning i både felsökning, verifiering och testning. Samt att genom små enkla fel i kodningen påvisa att det kan uppstå oväntade resultat vid körning av ett program och således bidra med ett mer noggrant sätt att tänka.

#### <span id="page-2-3"></span>**2. Genomförande**

Förberedelser inför laborationen bestod av att läsa igenom det Labb-PM studenterna blivit tilldelade, samt att gå igenom guiden "Programming LEGO NXT Robots using NXC.pdf" för att bekanta sig med programmering i NXC.

Vid själva laborationstillfället laddades programvaran Bricx Command Center ned, drivrutinen LEGO NXT samt programkoden Linefollower. Dessa tre fanns att tillgå i kursens kursmaterial på Bilda.

Arbetet under laborationen utfördes parvis, där studenterna tillsammans åtgärdade de fel som upptäcktes i programkoden under laborationens gång. När programkoden innehöll fel noterade programvaran BricxCC detta samt vilken rad felet låg på.

LEGO- robotens mål var först att visa namnet på samtliga gruppmedlemmar som parvis deltog under laborationen på dess display, och därefter röra sig längs en svart linje formad till en halvcirkel från vägg till vägg i vardera riktningen. Efter varje ändring som gjordes i koden överfördes den till roboten för att sedan låta roboten testköras längs den svarta linjen. Detta gjordes för att se om den nya programkoden var korrekt eller ej. För att se var i programkoden ändringarna skulle ske, analyserades robotens två motorer A och B. Om en motor gick för snabbt eller långsamt kunde detta justeras i programkoden så att det i sin tur skulle få roboten att hålla sig längs den svarta linjen.

Studenterna fick tillsammans analysera programkoden för att bilda sig en uppfattning om robotens uppgift och främst hur den var skriven för att sedan kunna kombinera de två if-satserna så att roboten rörde sig längs den svarta linjen.

<span id="page-3-0"></span>Ytterligare en felsökning var att praktiskt taget byta ingång på en sladd till ljussensorn på roboten. Genom diskussion och samarbete parvis emellan samt analys av robotens rörelse och programkod kom gruppen fram till en lösning och roboten rörde sig längs den angivna linjen i vardera riktningen.

Laborationen tog cirka 3 timmar.

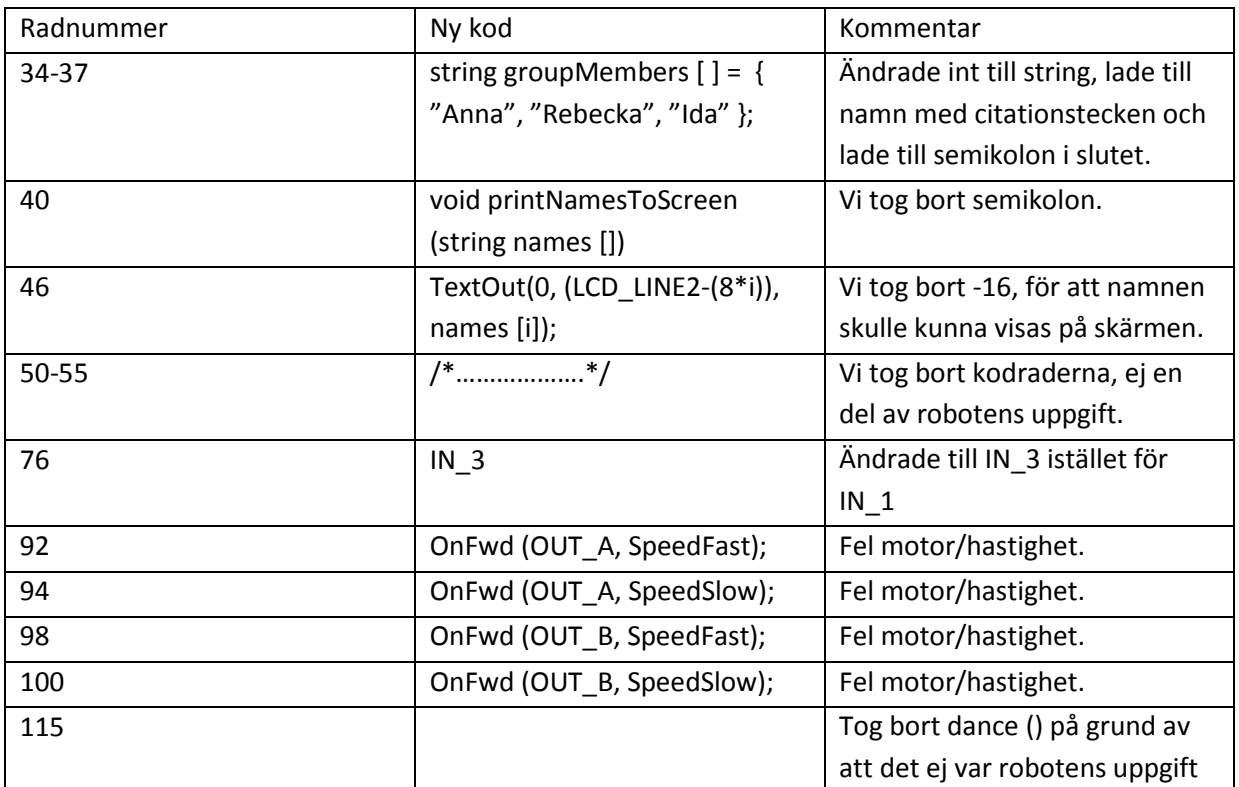

#### **3. Resultat**

Ett av resultaten fick vi då vi bytte sladd på Light Sensor eftersom roboten inte reagerade på den svarta linjen överhuvudtaget. Vi bytte till rätt input, alltså IN\_2 till IN\_3.

## <span id="page-4-0"></span>**4. Analys**

Rad 34-37 ändrade vi int till string och lade till namn med citationstecken och semikolon i slutet, anledningen till detta var att vi ville ha namn där istället för nummer. Därav ändring från int till string.

Vi raderade en variabel -16 i en funktion, vilket gjorde att samtliga namn i gruppen syntes på robotens skärm(se rad 46 tabellen). Eftersom namnen var variablar och värdet på i behövde vara större än 0 för att loopen skulle fungera tog vi bort -16.

Rad 76 ändrade vi från IN\_1 till IN\_3 då vi ville aktivera robotens ljussensor.

Rad 92, 94, 98 och 100 ändrade vi för att få roboten att gå längs den svarta linjen. Det vi ville var att om(if)ljusintensiteten var mindre än 630(TopThreshold) så skulle A gå snabbt om inte detta var fallet(else)skulle A gå långsamt. Om(if) ljusintensiteten var större än 600(BotThreshold) skulle B gå snabbt och om inte detta var fallet(else) skulle B gå långsamt. Det vi kom fram till var att A och B startar ju på SpeedSlow och går till SpeedFast när sensorn når linjen och det är då roboten kan hitta tillbaka till startpunkten i loopen. Så när sensorn inte känner av det svarta sträcket justeras de två motorerna till lämplig hastighet för att hitta tillbaka till den svarta linjen och fortsätta längs den för att sedan kunna vända.

Det vi också gjorde var att vi kommenterade bort Dance då den ej fyllde någon funktion i denna laboration.

#### <span id="page-4-1"></span>**5. Diskussion**

Det egentliga målet med laborationen var väl främst att felsöka programmet och få roboten att fungera så som det var önskat. Syftet var ju att få en inblick i hur programmering fungerar och även en introduktion över hur man arbetar på ICT samt att skriva en laborationsrapport. Det tog oss tre timmar att få allt att fungera, vi testade oss fram och diskuterade med varandra speciellet hur vida roboten skulle bete sig när den kände av en viss ljusintensitet. Det kom vi fram till med hjälp av diskussion, vi ritade upp scenariot på tavlan vid ett par tillfällen och sedan skrev vi in i programmet vad vi kommit fram till och beprövade våra teorier.

Programvaran i sig verkar vara ett bra och användbart program, något svårt att avgöra efter att ha använt det en gång. Men det var definitivt intressant att få programmera för första gången och bra metod att arbeta parvis för att kunna bolla idéer.

#### <span id="page-5-0"></span>**Referenser**

Labb-PM

<https://bilda.kth.se/courseId/12708/content.do?id=23767349>

Programmeringsguide <https://bilda.kth.se/node.do?id=23767435>

Bilda Kursmaterial för att installera programvara och drivrutin <https://bilda.kth.se/courseId/12708/content.do?id=23767338>

API för språket i NXC <http://bricxcc.sourceforge.net/nbc/nxcdoc/nxcapi/index.html>

#### <span id="page-5-1"></span>**Bilagor**

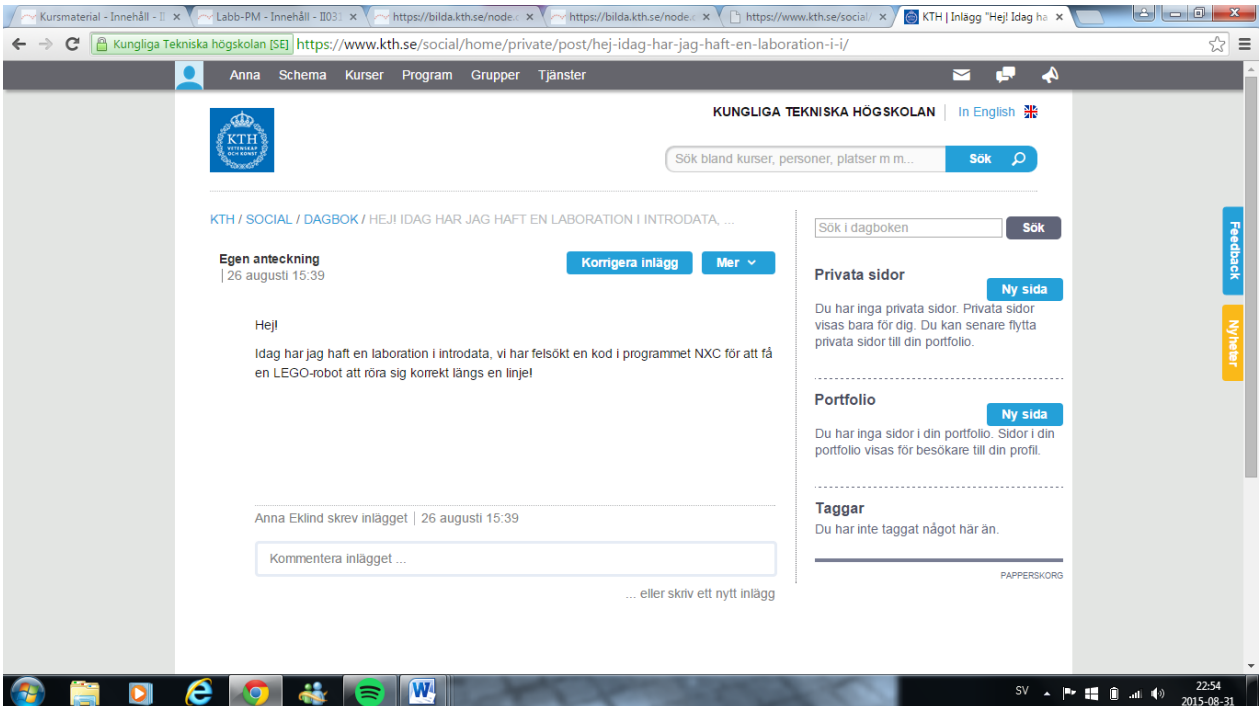